$\tag{2.7} \label{2.1}$  , (. , ), :

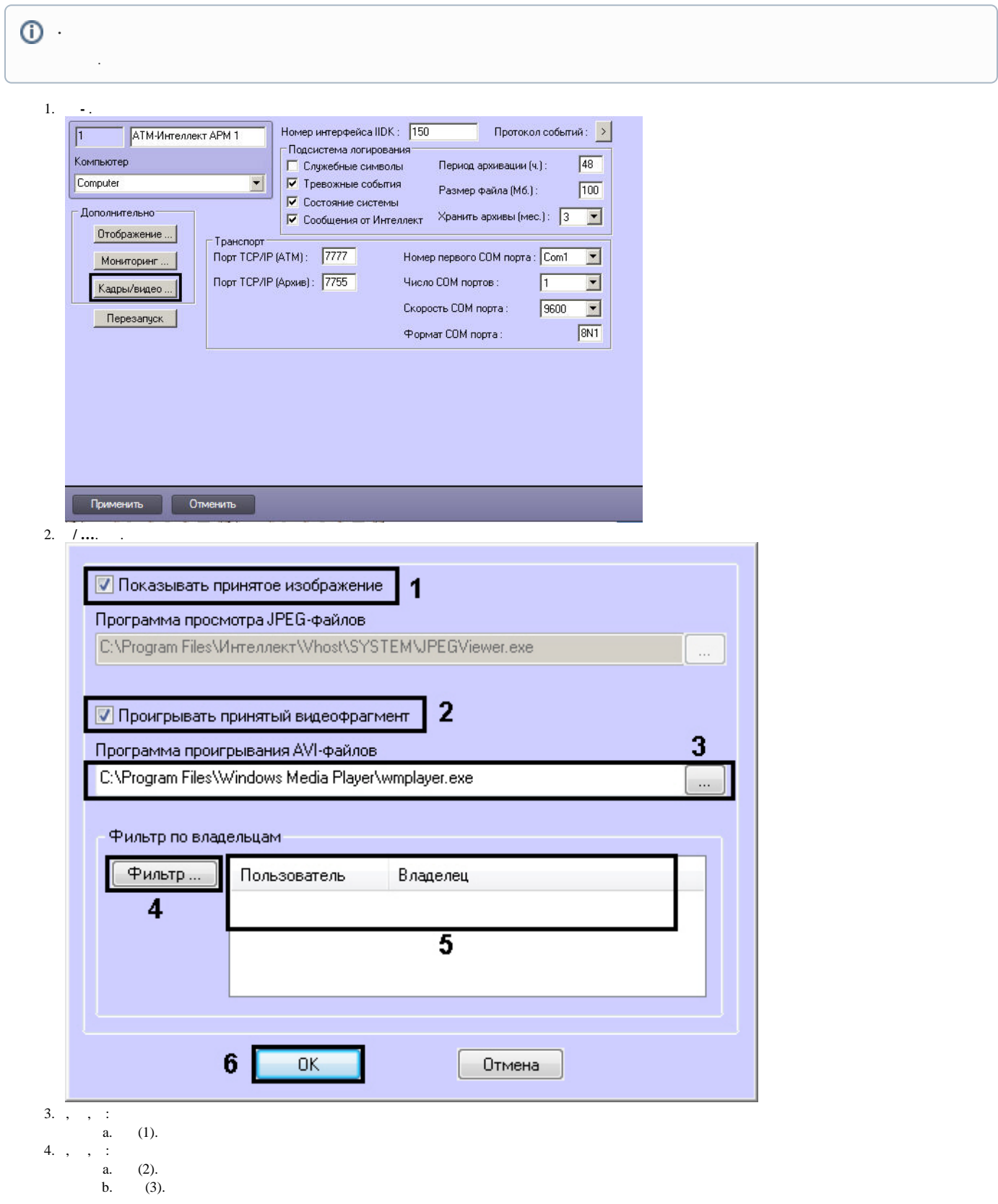

 $\odot$ 

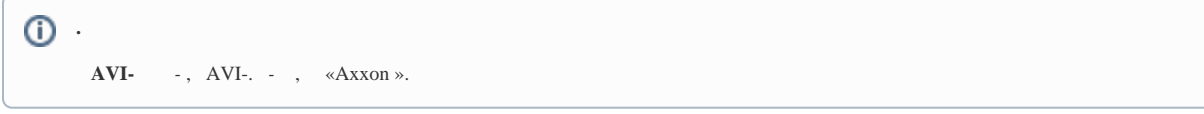

## 5. , , , , :<br>
a. ... (4).<br>
b. . . . .

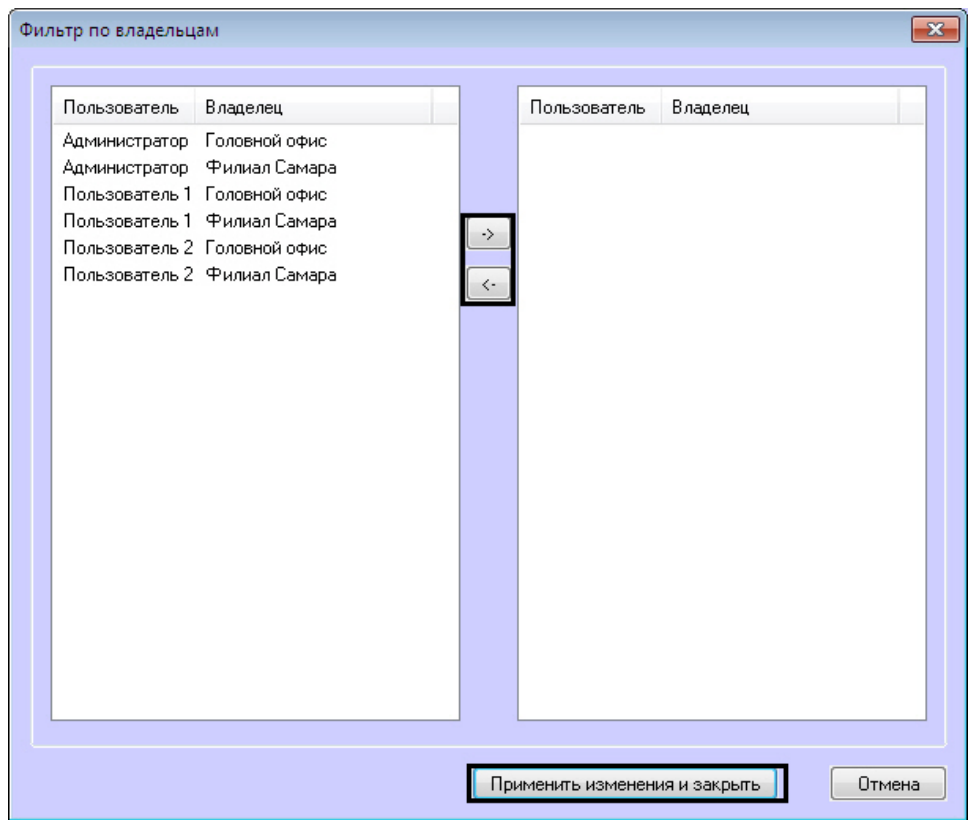

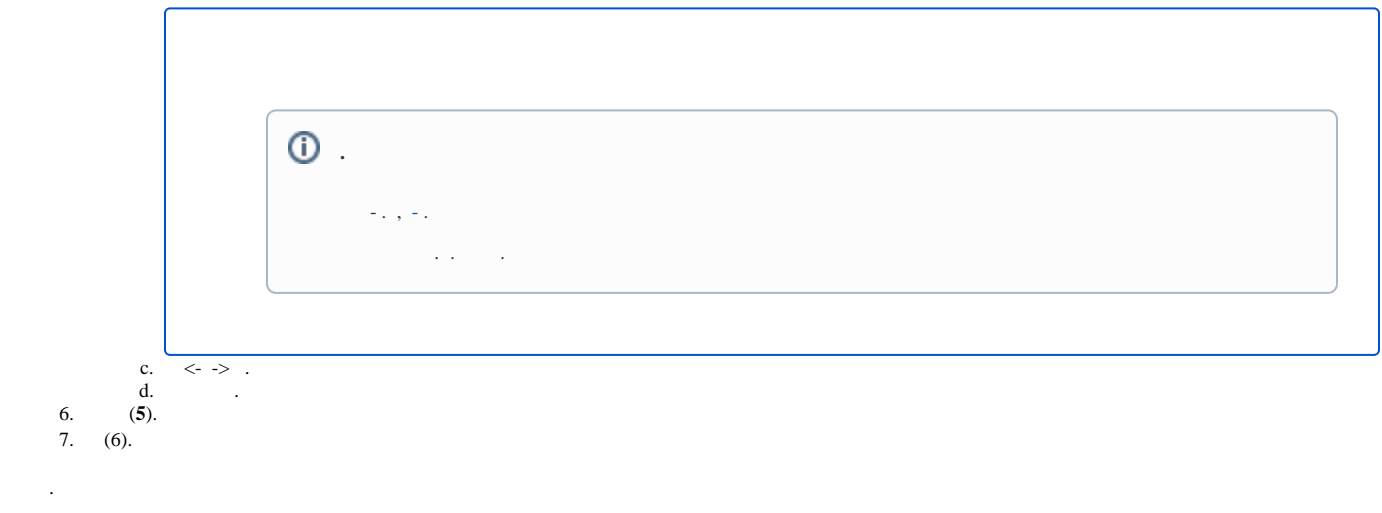